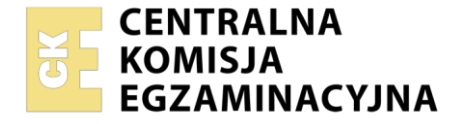

#### Nazwa kwalifikacji: **Organizacja i nadzorowanie produkcji rolniczej** Symbol kwalifikacji: **ROL.10** Numer zadania: **01** Wersja arkusza: **SG**

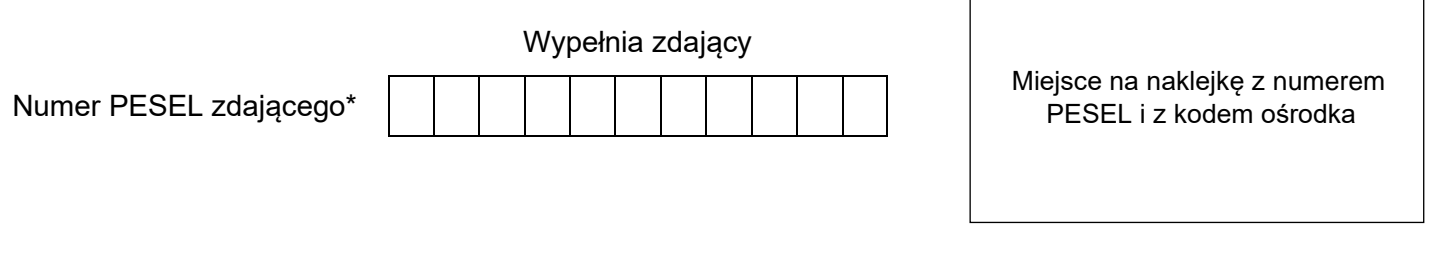

Czas trwania egzaminu: **180** minut. ROL.10-01-24.01-SG

# **EGZAMIN ZAWODOWY**

**Rok 2024 CZĘŚĆ PRAKTYCZNA**

## **PODSTAWA PROGRAMOWA 2019**

## **Instrukcja dla zdającego**

- 1. Na pierwszej stronie arkusza egzaminacyjnego wpisz w oznaczonym miejscu swój numer PESEL i naklej naklejkę z numerem PESEL i z kodem ośrodka.
- 2. Na KARCIE OCENY w oznaczonym miejscu przyklej naklejkę z numerem PESEL oraz wpisz:
	- − swój numer PESEL\*,
	- − oznaczenie kwalifikacji,
	- − numer zadania,
	- − numer stanowiska.
- 3. Sprawdź, czy arkusz egzaminacyjny zawiera 10 stron i nie zawiera błędów. Ewentualny brak stron lub inne usterki zgłoś przez podniesienie ręki przewodniczącemu zespołu nadzorującego.
- 4. Zapoznaj się z treścią zadania oraz stanowiskiem egzaminacyjnym. Masz na to 10 minut. Czas ten nie jest wliczany do czasu trwania egzaminu.
- 5. Czas rozpoczęcia i zakończenia pracy zapisze w widocznym miejscu przewodniczący zespołu nadzorującego.
- 6. Wykonaj samodzielnie zadanie egzaminacyjne. Przestrzegaj zasad bezpieczeństwa i organizacji pracy.
- 7. Po zakończeniu wykonania zadania pozostaw arkusz egzaminacyjny z rezultatami oraz KARTĘ OCENY na swoim stanowisku lub w miejscu wskazanym przez przewodniczącego zespołu nadzorującego.
- 8. Po uzyskaniu zgody zespołu nadzorującego możesz opuścić salę/miejsce przeprowadzania egzaminu.

#### *Powodzenia!*

*\* w przypadku braku numeru PESEL – seria i numer paszportu lub innego dokumentu potwierdzającego tożsamość*

Układ graficzny © CKE 2020

## **Zadanie egzaminacyjne**

W gospodarstwie rolnym posiadającym 120 ha gruntów ornych (GO) oraz 20 ha użytków zielonych (UZ) prowadzona jest hodowla krów mlecznych rasy HF. Stado podstawowe liczy 200 sztuk. W żywieniu bydła stosowany jest system TMR. Stado podzielone jest na 5 grup technologicznych. W celu uzupełnienia bazy paszowej zaplanowano uprawę mieszanki gorzowskiej w międzyplonie ozimym z przeznaczeniem na produkcję kiszonki dla bydła. Wczesny termin siewu pozwala na zebranie 2 pokosów - jesienią i wiosną.

Uprawa mieszanki gorzowskiej będzie stanowiła jedną z dwóch praktyk ekoschematu "Rolnictwo węglowe i zarządzanie składnikami odżywczymi", którego realizacja pozwoli uzyskać dodatkowe płatności bezpośrednie.

## **Wykonując zadanie:**

- − rozpoznaj gatunki roślin wchodzących w skład mieszanki gorzowskiej oraz przyporządkuj je do odpowiedniej grupy użytkowej (Tabela 1),
- − oblicz normę wysiewu składników mieszanki gorzowskiej na 1 ha oraz ilość nasion potrzebnych do siewu na całą powierzchnię uprawy (Tabela 2),
- − oblicz roczne zapotrzebowanie na kiszonkę z mieszanki gorzowskiej dla 1 krowy (Tabela 3),
- − oblicz powierzchnię paszową oraz ustal liczbę punktów za realizację praktyk w ramach ekoschematu "Rolnictwo węglowe"(Tabela 4),
- − oblicz zapotrzebowanie na nawozy mineralne w czystym składniku na 1 ha oraz w masie towarowej na 1 ha i na całą powierzchnię uprawy mieszanki gorzowskiej (Tabela 5a i 5b),
- − ustal harmonogram technologii uprawy mieszanki gorzowskiej i produkcji kiszonki z pierwszego pokosu (z uwzględnieniem poszczególnych etapów zbioru zielonki) w oparciu o dostępne w gospodarstwie maszyny i narzędzia (Tabela 6).

Wykaz prac i zabiegów należy rozpocząć od przygotowania roli po zbiorze przedplonu i zakończyć na okryciu kiszonki folią.

**Uwaga:** w kolumnie "Dobór maszyn/narzędzi" należy wpisać nazwę oraz numer ilustracji przedstawiającej wybraną maszynę lub narzędzie.

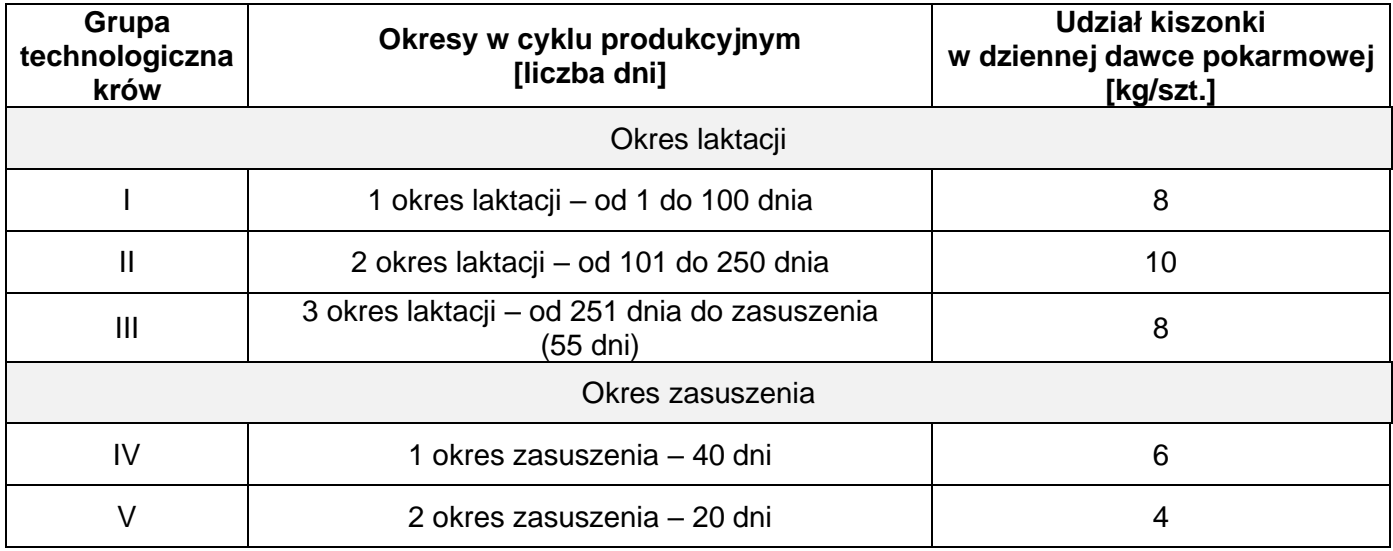

#### **Udział kiszonki z mieszanki gorzowskiej w dziennej dawce pokarmowej (TMR) dla krów mlecznych w 365 dniowym cyklu produkcyjnym**

## **Założenia do uprawy mieszanki gorzowskiej i produkcji kiszonki**

- − norma wysiewu mieszanki gorzowskiej 50 kg/ha
- − zaplanowana powierzchnia uprawy mieszanki gorzowskiej 20 ha
- − plon zielonki 44 t/ha (łącznie z dwóch pokosów)
- − przedplon pszenica ozima
- − termin zbioru przedplonu początek 1 dekady sierpnia
- − nawożenie gnojówką bezpośrednio na ściernisko, pod orkę siewną
- − termin siewu mieszanki gorzowskiej 2 dekada sierpnia
- − termin zbioru pierwszego pokosu 1-2 dekada października (przed kwitnieniem wyki ozimej)
- − podwiędnięta zielonka zakiszana jest w silosach przejazdowych

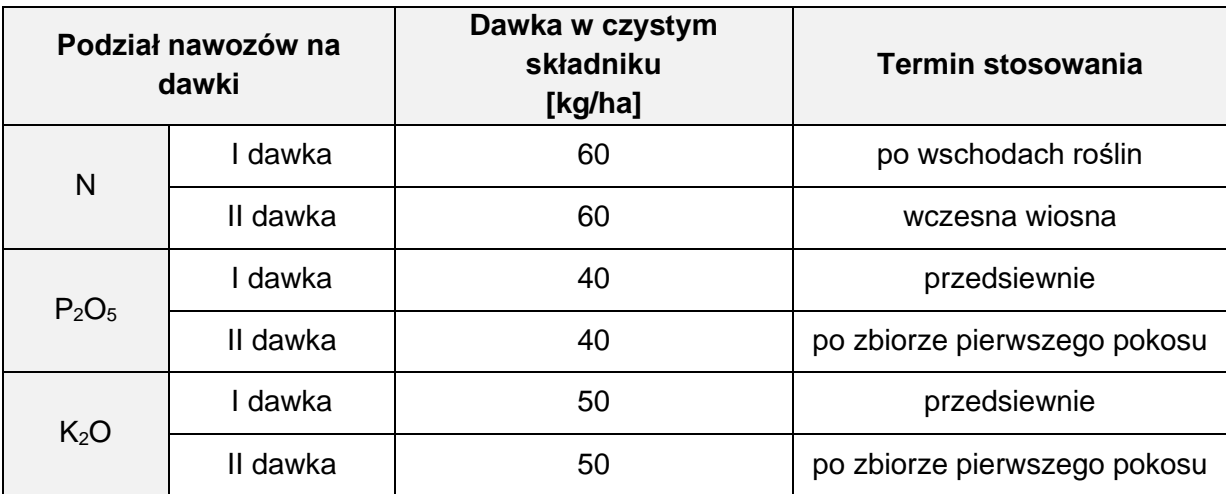

## **Plan nawożenia mineralnego mieszanki gorzowskiej - dawki i terminy**

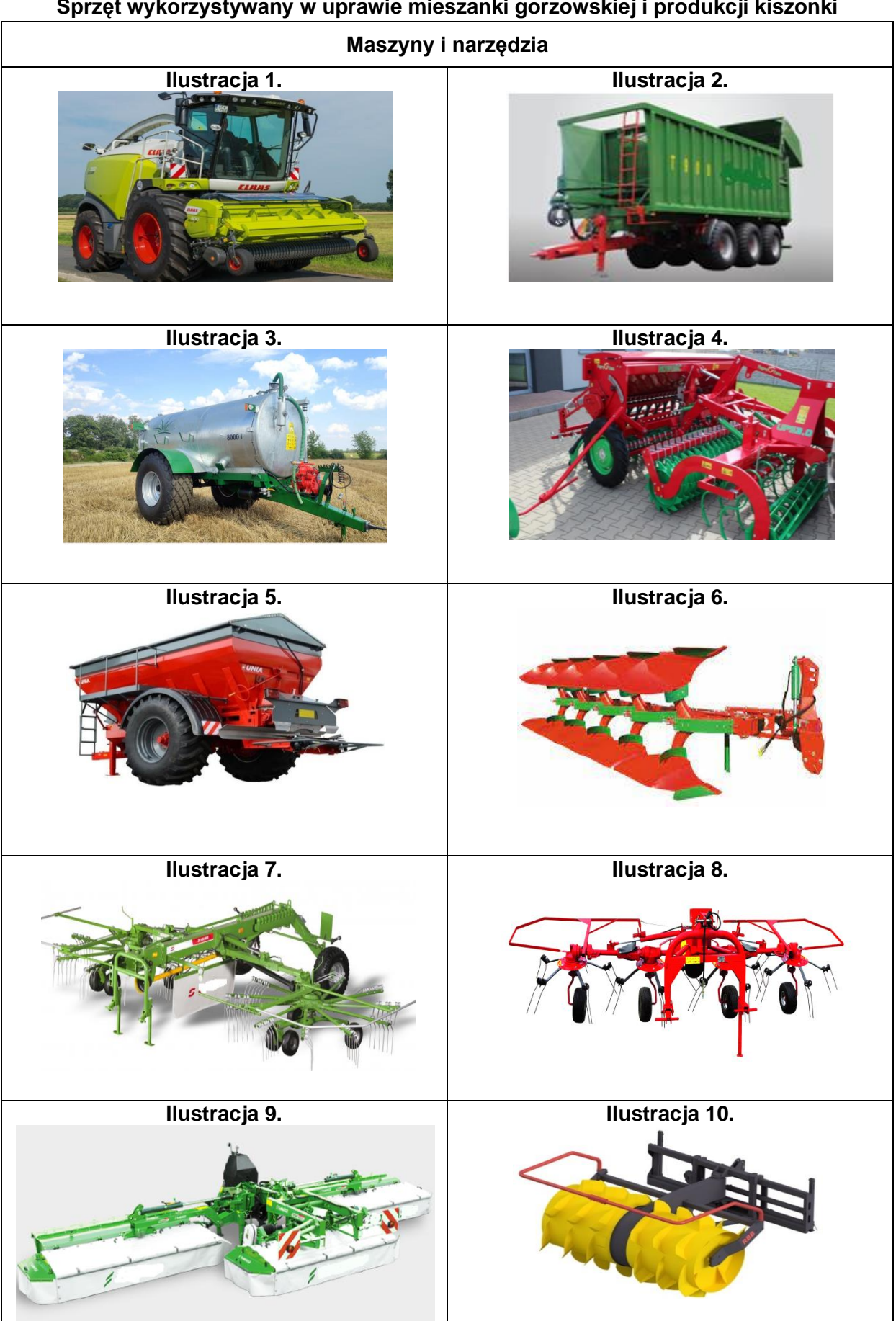

## **Sprzęt wykorzystywany w uprawie mieszanki gorzowskiej i produkcji kiszonki**

## **System punktowy do ekoschematu "Rolnictwo weglowe"**

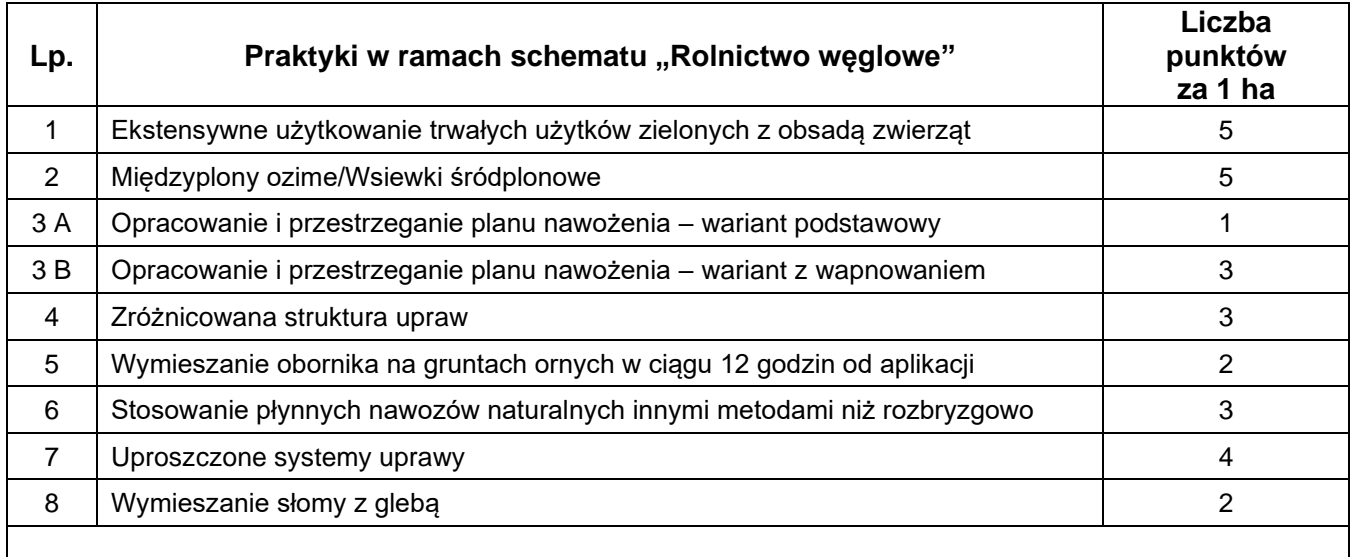

Warunkiem przystąpienia do ekoschematu jest uzyskanie **minimalnej liczby punktów**, która stanowi równowartość punktów, które rolnik otrzymałby w sytuacji realizacji na co najmniej 25% powierzchni użytków rolnych najwyżej punktowanej praktyki

**Uwaga:** *w kolejnych latach liczba punktów może ulec zmianie, jednak na potrzeby zadania należy do obliczeń przyjąć liczbę punktów podaną w tabeli*.

## **Realizacja praktyk w gospodarstwie w ramach ekoschematu "Rolnictwo węglowe"**

- 1. Uprawa mieszanki gorzowskiej.
- 2. Stosowanie obornika na powierzchni 40 ha i przyoranie go w ciągu 12 godzin od aplikacji.

## **Czas przeznaczony na wykonanie zadania wynosi 180 minut.**

## **Ocenie podlegać będzie 6 rezultatów:**

- − składniki mieszanki gorzowskiej Tabela 1,
- − norma wysiewu mieszanki gorzowskiej na 1 ha oraz ilość nasion potrzebnych do siewu na całą powierzchnię uprawy - Tabela 2,
- − roczne zapotrzebowanie na kiszonkę z mieszanki gorzowskiej dla 1 krowy Tabela 3,
- − powierzchnia paszowa oraz realizacja ekoschematu "Rolnictwo węglowe"-Tabela 4,
- − zapotrzebowanie na nawozy mineralne w czystym składniku na 1 ha oraz w masie towarowej na 1 ha i na całą powierzchnię uprawy mieszanki gorzowskiej - Tabela 5a i 5b,
- − harmonogram technologii uprawy mieszanki gorzowskiej i produkcji kiszonki z pierwszego pokosu Tabela 6.

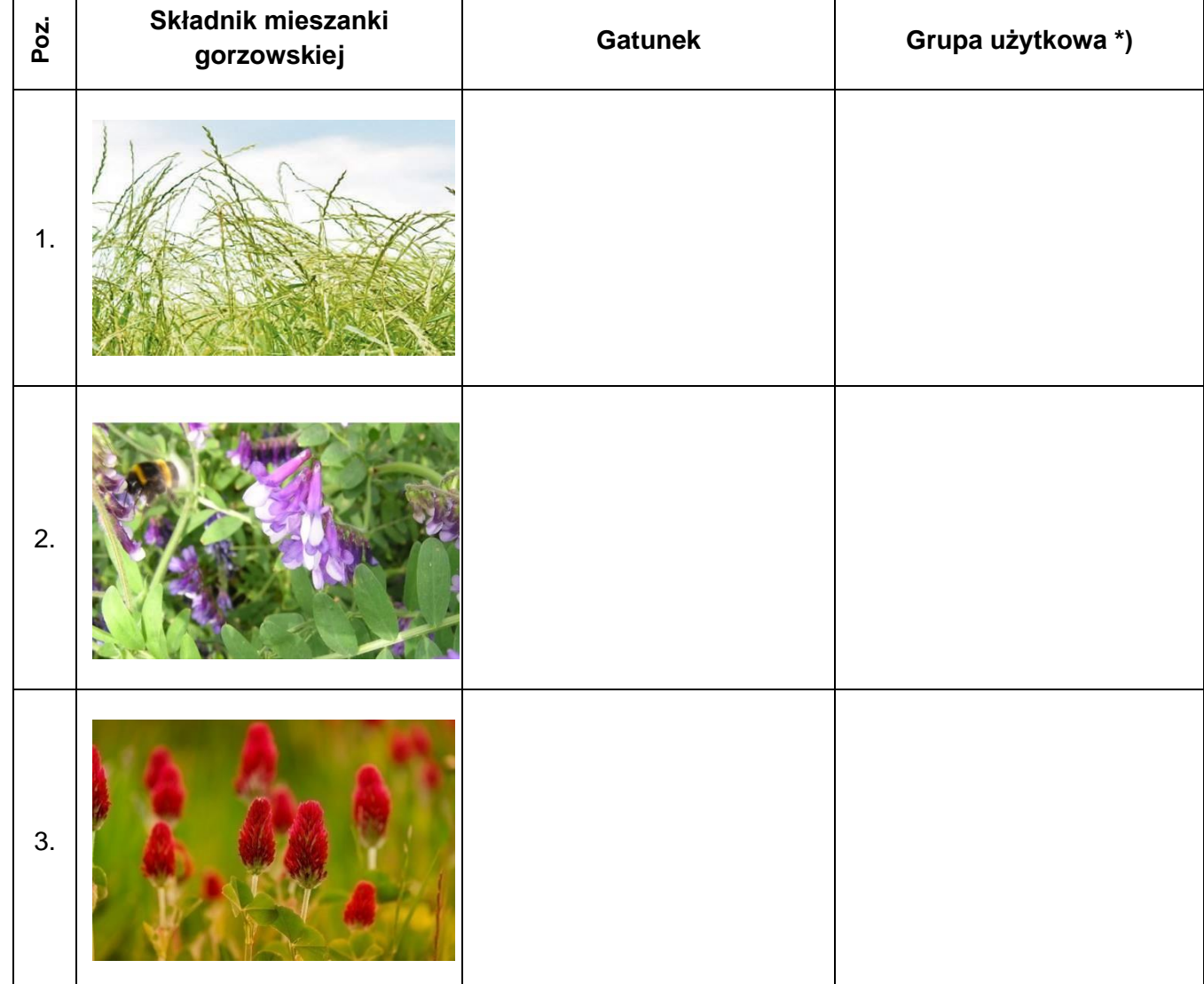

*\*) każdy gatunek należy przyporządkować do jednej z następujących grup użytkowych: strączkowe, motylkowate drobnonasienne (lub bobowate drobnonasienne), zboża, okopowe, przemysłowe, pastewne niemotylkowe (lub pastewne niebobowate)*

## **Tabela 2. Norma wysiewu mieszanki gorzowskiej na 1 ha oraz ilość nasion potrzebnych do siewu na całą powierzchnię uprawy**

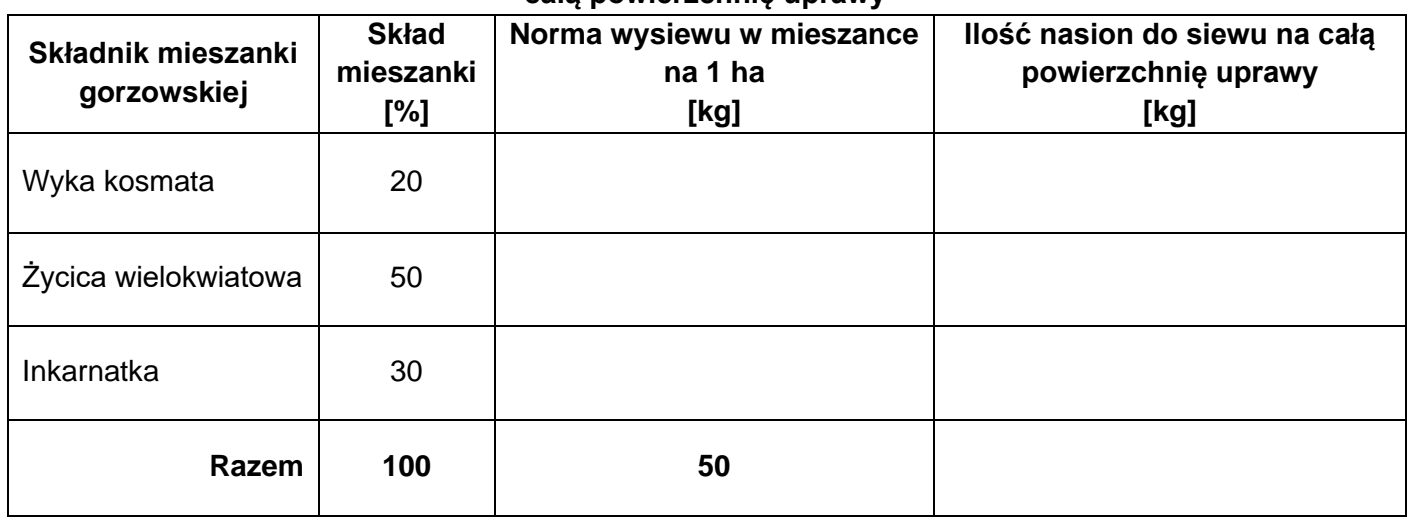

## **Tabela 3. Roczne zapotrzebowanie na kiszonkę z mieszanki gorzowskiej dla 1 krowy**

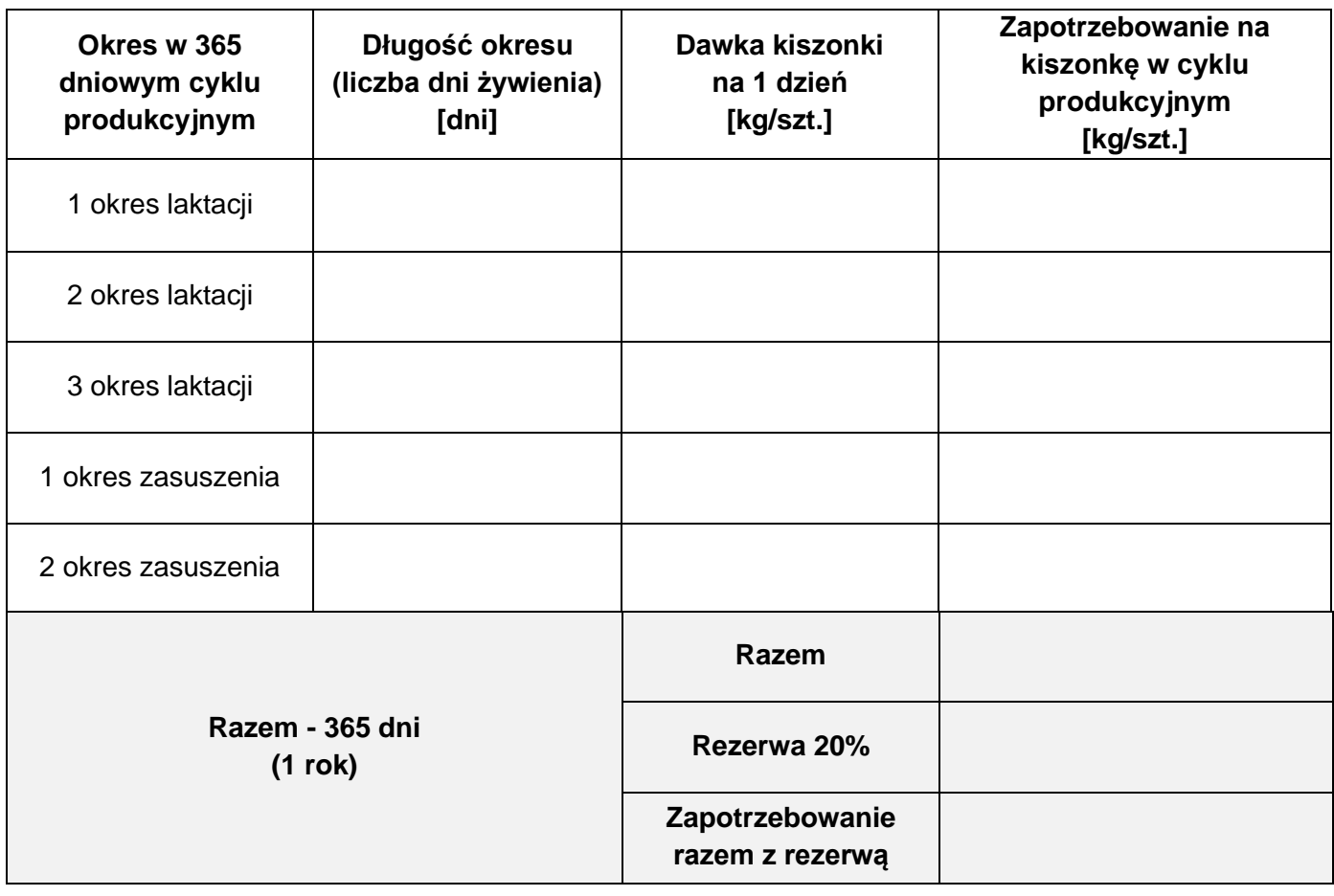

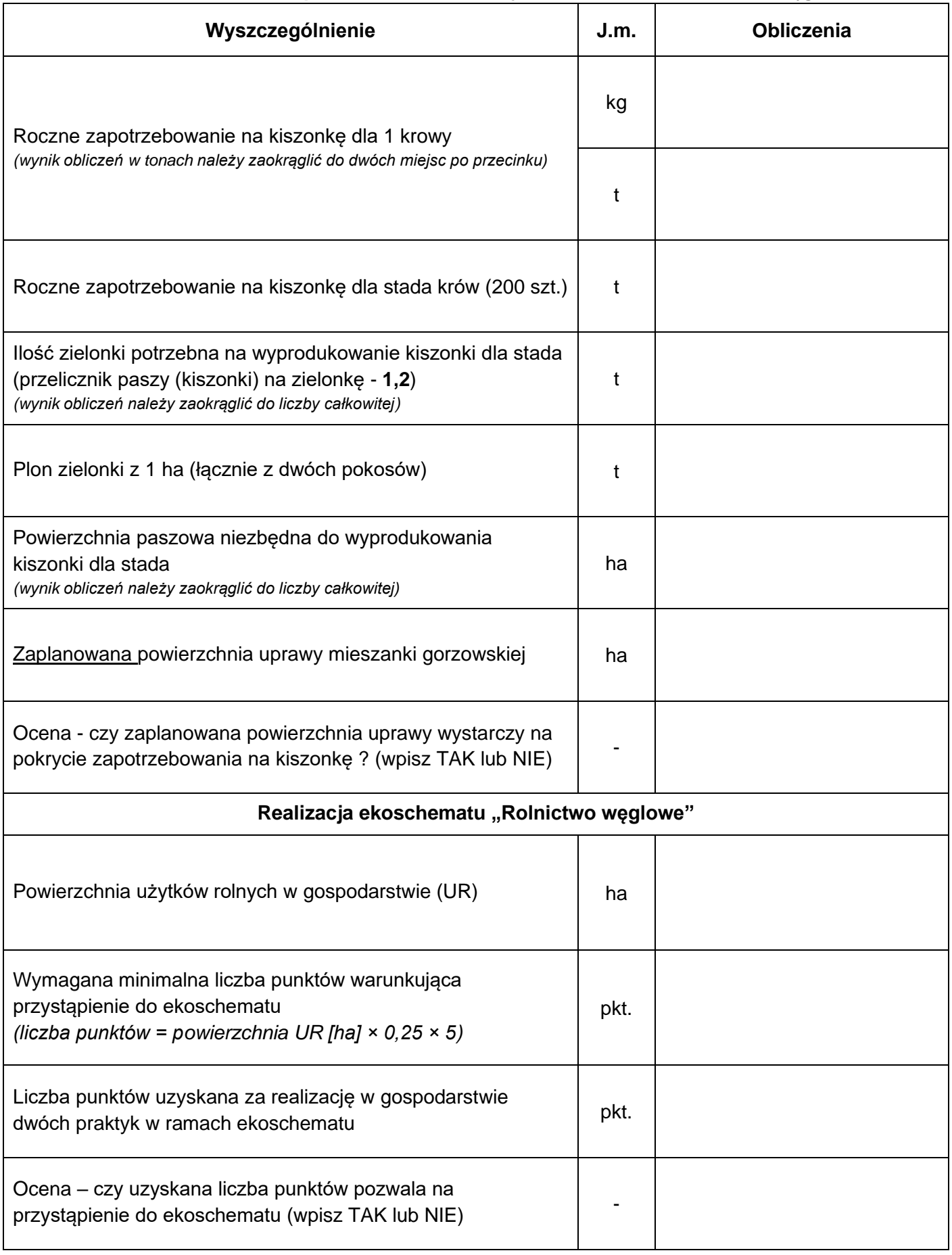

**Tabela 5a. Zapotrzebowanie na nawozy mineralne w czystym składniku na 1 ha mieszanki gorzowskiej**

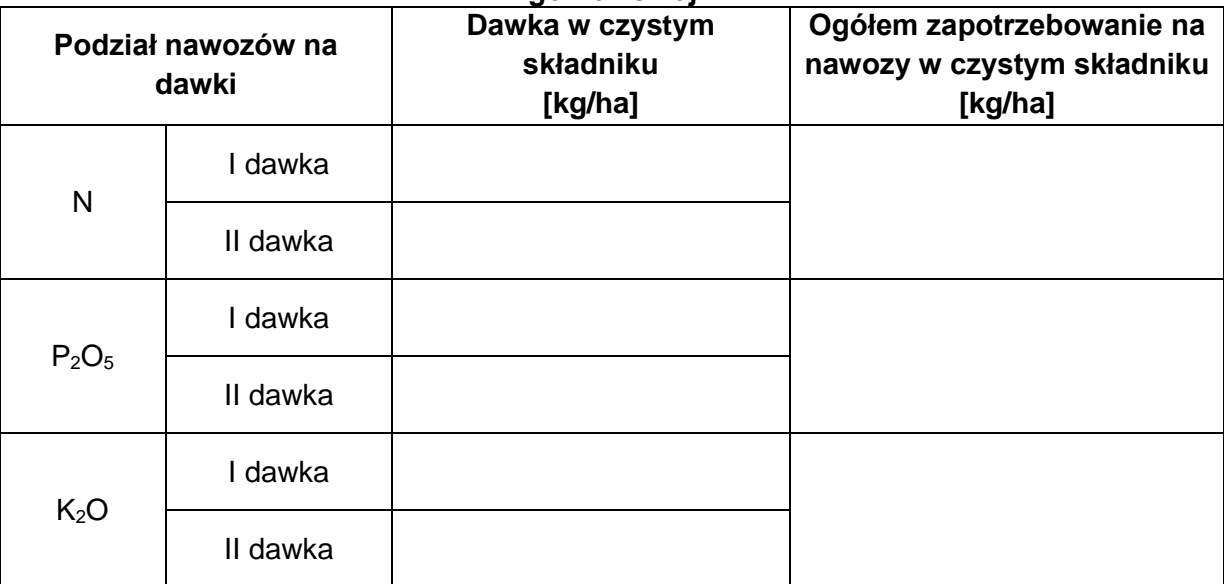

#### **Tabela 5b. Zapotrzebowanie na nawozy mineralne w masie towarowej na 1 ha i na całą powierzchnię uprawy mieszanki gorzowskiej**

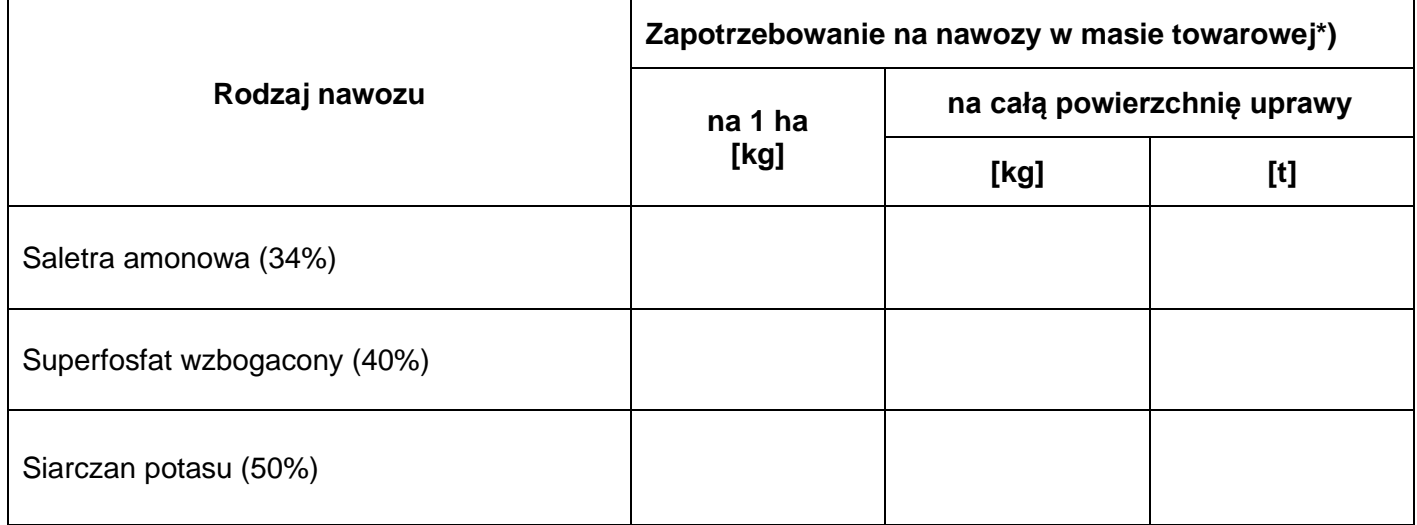

*\*) wyniki obliczeń należy zaokrąglić do liczb całkowitych*

## **Tabela 6. Harmonogram uprawy mieszanki gorzowskiej i produkcji kiszonki z pierwszego pokosu**

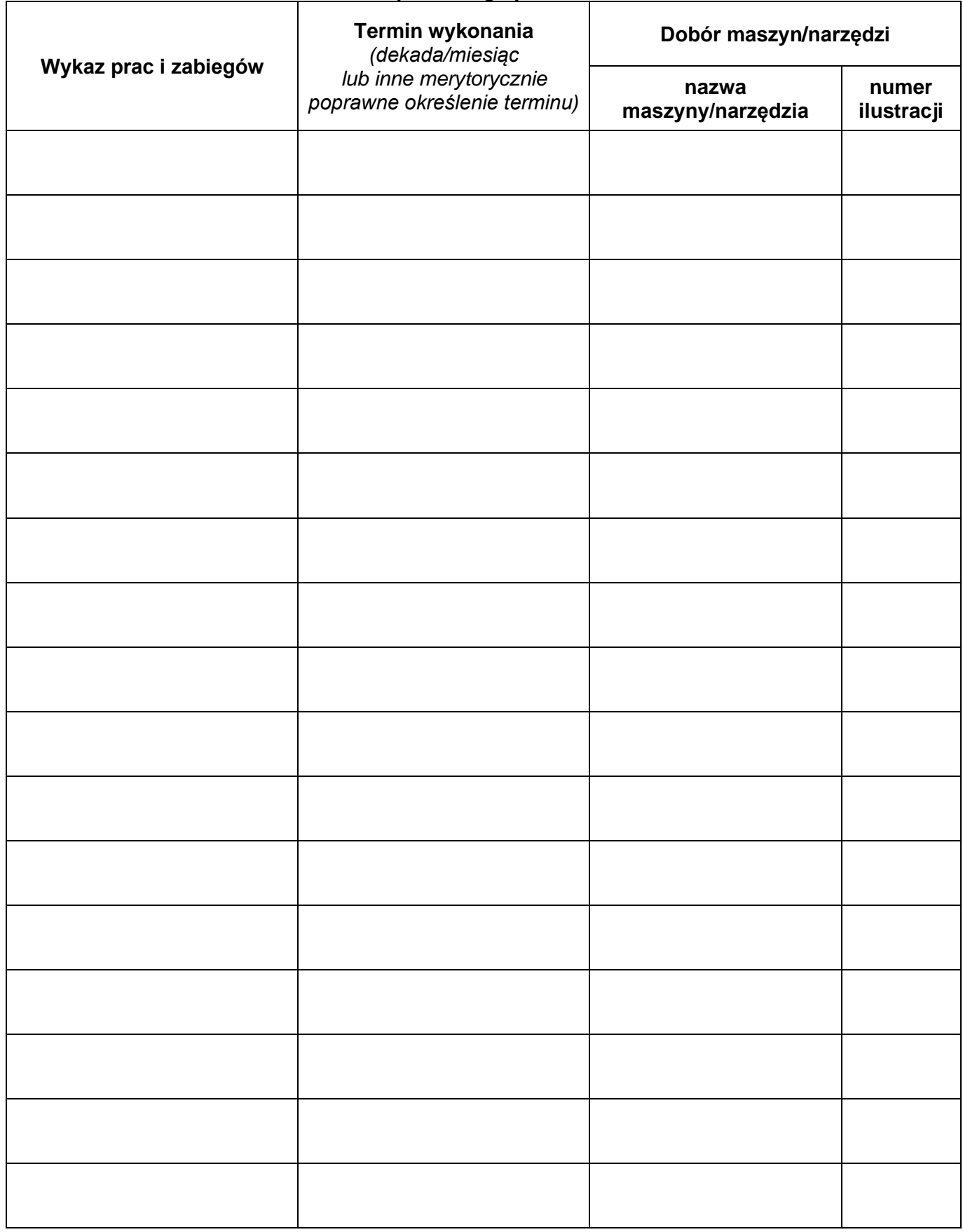

*Uwaga: liczba wierszy nie jest równoznaczna z ilością wykonywanych prac i zabiegów*